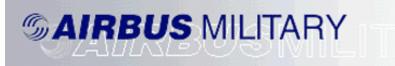

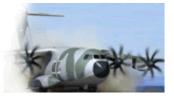

A SAMPLE FLIGHT FOR AIRBUS A400M EGCC TO EGLL

ΒY

N HERRERA

The only way a pilot wannabe can learn through sample flight. If you are a beginner and just recently added Airbus 400M to your collection this sample flight shall help you. WHEN YOU ARE INSIDE THE FLIGHT SIMULATOR ALWAYS PRESS P WHEN READING THE INSTRUCTION.

- CREATE A FLIGHT CREATE A FLIGHT CREATE A FLIGHT CREATE A FLIGHT CREATE A FLIGHT CREATE AFLAGT CREATE AFLAGT CREATE CREATE AFLAGT CREATE AFLAGT CRE
- 1. Start MS Flight simulator 2004 or FSX

2. Change the setting as shown below. Select Airbus Military.Click ok.

| SELECT AIRCRAFT  Aircraft manufacturer  Airbus Military  Aircraft model  A400M One Car Loaded  Variation  Set C AIRCRAFT  Click this and select Airbus military.  Click this and select Airbus military.  Click this and select Airbus military.  Click this and select Airbus military.                                                                                                    |
|----------------------------------------------------------------------------------------------------|
| Aircraft manufacturer       military.         Airbus Military       A400M offers a modern, mu<br>Designed from seven count<br>Spain, France, Luxembourg,<br>Turkey), the aircraft covers<br>transport, logistical, humani<br>peace-keeping needs.                                                                                                    |
| Airbus Military       A400M offers a modern, mu<br>Designed from seven count<br>Spain, France, Luxembourg,<br>Turkey), the aircraft covers<br>transport, logistical, humani<br>peace-keeping needs.                                                                                                    |
| Aircraft model     Designed from seven count       A400M One Car Loaded     Turkey), the aircraft covers       transport, logistical, humani     peace-keeping needs.                                                                                                    |
| Aircraft model     Spain, France, Luxembourg,<br>Turkey), the aircraft covers<br>transport, logistical, humani<br>peace-keeping needs.                                                                                                    |
| A400M One Car Loaded Transport, logistical, humani peace-keeping needs.                                                                                                    |
| peace-keeping needs.                                                                                                    |
| Variation                                                                                                    |
|                                                                                                    |
| Royal Air Force                                                                                                    |
| ATC name Cruise Speed Range : Mach 0.68 - 0.72                                                                                                    |
| A I C name Max. Operating Speed : 300 kt CAS Initial Cruise Altitude at MTOW : 29000 ft                                                                                                    |
| RAF400 Change Max. Operating Attitude : 37000 ft                                                                                                    |
|                                                                                                    |
|                                                                                                    |
|                                                                                                    |
|                                                                                                    |
|                                                                                                    |
| A state of the state of the sta |
| and the second second sec                                                                                                    |
|                                                                                                    |
|                                                                                                    |
|                                                                                                    |
|                                                                                                    |
|                                                                                                    |
|                                                                                                    |
| This field shows a description of the selected aircraft model. HELP CANCEL OK                                                                                                    |
|                                                                                                    |

# Sample flight of Airbus A400M by Wilco Publishing Author: Herrera

| 3. | Click the flight planner button | Flight Planner                                                                                                    | . I want to fly from Ma                                                                                                    | nchester UK to London Heathrow |
|----|---------------------------------|----------------------------------------------------------------------------------------------------|----------------------------------------------------------------------------------------------------|--------------------------------|
|    | Click this                      | FLIGHT PLANNER       CRAIT     ENT       1. Choose departure location       Cick Selectto choose an alignet       2. Choose distination       Cick Select to choose an alignet       3. Choose flight plan type       Ogff (Visual Flight Pudes)       4. Choose routing       Ogff (Visual Flight Pudes)       1. Species routing       Ogff (Visual Flight Pudes)       1. Choose routing       Ogff (Visual Flight Pudes)       1. Choose routing       Ogff (Visual Flight Pudes)       1. Choose routing       Ogff (Visual Flight Pudes)       1. Choose routing       Ogff (Visual Flight Pudes)       1. Choose routing       Ogff (Visual Flight Pudes)       1. Choose routing       Ogff (Visual Flight Pudes)       1. Choose routing       Ogff (Visual Flight Pudes)       1. Choose routing       Ogff (Visual Flight Pudes)       1. Choose routing       Ogff (Visual Flight Pudes)       1. Choose routing       1. Choose routing       1. Choose routing       1. Choose routing       1. Choose routing       1. Choose routing       1. Choose routing       1. Choose routing       1. Choose routing       1. Choose routing       1. Choose routing | SPER (bestrummer Flight Budes)  SPER (bestrummer Flight Budes)  S. Piol flight plan  Once party choses pour settings, dick Trea your flight.  Dend Roose  Real  (Dend Roose  Real  (Dend Roose  (Dend Roose (Dend Roose (Dend Roose (Dend Roose (Dend Roose (Dend Roose (Dend Roose (Dend Roose (Dend Roose (Dend Roose (Dend Roose (Dend |                                |

4. Select the departure Airport so I want to depart from Manchester international airport the Airport ID code is EGCC and the runway is 6L

| a la serie de la serie de la s | Search for:<br>Airport name: | - June         | Airport                  | ID: A                | irport cit <u>y</u> :            |   |
|----------------------------------------------------------------------------------------------------|------------------------------|----------------|--------------------------|----------------------|----------------------------------|---|
|                                                                                                    |                              | ]              | EGCC                     |                      | ]                                |   |
|                                                                                                    | Search results: (3           | airports found | 1)                       |                      | Manuara                          |   |
|                                                                                                    | Name                         | ID             | City                     | State / Prov.        | Country / Region                 | 7 |
|                                                                                                    | Barton<br>Manchester         | EGCB           | Manchester<br>Manchester |                      | United Kingdom<br>United Kingdom |   |
| Step 1 Select United Kingdom                                                                                                    | Woodford                     | EGCD           | Manchester               | Ste                  | p 3 Select EGCC                  |   |
|                                                                                                    | Filter search results        | s by           |                          | State/Province       |                                  |   |
| Step 2 Select Manchester                                                                                                    | United Kingdom               |                |                          |                      |                                  |   |
|                                                                                                    | Manchester                   |                |                          | Clear <u>F</u> ilter |                                  |   |
| Step 4 Select runways 6L                                                                                                    | Runway/Starting p            | osition        |                          | • Sear               | ch default scenery               |   |
|                                                                                                    | 6L                           |                | ▼                        | () Sear              | ch add- <u>o</u> n scenery       |   |
|                                                                                                    |                              |                |                          |                      |                                  |   |
|                                                                                                    |                              |                | HELF                     |                      |                                  |   |
|                                                                                                    |                              |                |                          |                      |                                  |   |
|                                                                                                    |                              |                |                          |                      |                                  |   |

5. Select the Destination Airport.

|                              | SELECT AIRPORT                                                                                                    |
|------------------------------|----------------------------------------------------------------------------------------------------|
|                              | Airport non. Airport non. Airpo |
|                              | Search results: ( 5 airports found )                                                                                                    |
|                              | Gatwick         EGKK         London         United Kingdom           Heathrow         EGLL         London         United Kingdom           London City         EGL         London         United Kingdom           Luton         EGGW         London         United Kingdom                                                                                                    |
| Step 1 Select United Kingdom | Step 3 Select EGLL                                                                                                    |
|                              | Country/Region State/Province<br>United Kingdom<br>City<br>London Clear Filter                                                                                                    |
|                              | Search default scenery                                                                                                    |
|                              | Step 2 Select London                                                                                                    |

6. Since it not so far I want to select the low altitude because it's a 30 min Ride

|                            | FLIGHT PLANNER                                                                                                    | Step 2 Select VFR |
|----------------------------|----------------------------------------------------------------------------------------------------|-------------------|
| Step 1 Select Low Altitude | CREATE       EDIT         1. Choose departure location         Manchester (EGCC) - 24L         2. Choose destination         Heathrow (EGLL)         3. Choose flight plan         Outer Visual Flight Rules)         Image: Direct - GPS         OLgw atitude air ways         High atitude air ways         WR         VOR to VOR         Eind Route         Save         Load         HELP         OK |                   |

- 8 FLIGHT PLANNER Step 1 Click up arrow until CREATE EDIT 10000 1 🕂 🖹 🔊 🕬 🗸 🔺 V J 🕬 🗟 W 🖄 🐴 🖏 Type Airport VOR Intersection Intersection NDB Airport ID EGCC HON BEREK COWLY WOD EGLL Cruising altitude 10000 feet Delete Waypoint Step 2 Click save <u>L</u>oad... <u>C</u>lear S<u>a</u>ve... <u>N</u>avLog... HELP CANCEL ок
- 7. The flight planner will show your Waypoints let us save it for future games.

8. Click save

|                                                                                                    |                                                                                                    | Туре                     |                                     |  |
|----------------------------------------------------------------------------------------------------|----------------------------------------------------------------------------------------------------|--------------------------|-------------------------------------|--|
| Save Flight Plan<br>File name:<br>Inchester to Heathrow FLN<br>IFR Blagnac to Heathrow<br>IFR Blagnac to Heathrow<br>IFR Statol to Heathrow<br>IFR Schiphol to Nnoy /<br>VFR Clark Ind to Nnoy /<br>VFR Clark Ind to | Folders:<br>c:\Viight simulator files<br>C:\<br>Users<br>Neil<br>Poccuments<br>Flight Simulator Fil<br>Drives:<br>C: OS | Airport<br>VOR<br>Cancel | EGCC<br>HOH<br>COWLY<br>WOD<br>EGLL |  |
| Cruising altitude                                                                                                    |                                                                                                    | Delete V<br>Clear HavLog | Vaypoint                            |  |

9. Select ok button.

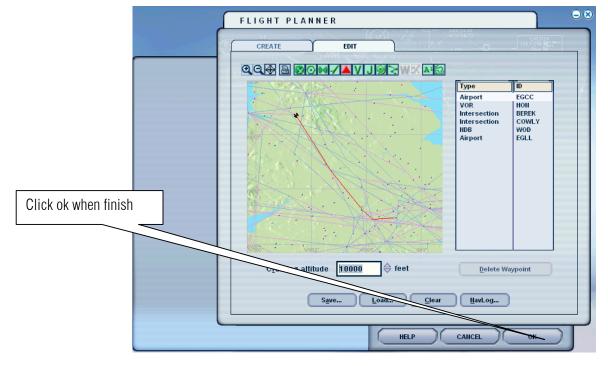

10. Click the Yes button.

| Ĺ | FLIGHT PLANNER                                                                                                    |
|---|----------------------------------------------------------------------------------------------------|
|   | CREATE EDIT                                                                                                    |
|   | QQ B BOMZAVJØR WX AR                                                                                                    |
|   | Type         ID           Airport         ECCC           Vort         HOII           Intersection         COWLY           WOB         EOLL |
|   | Do you want Flight Simulator to move your<br>aircraft to the departure airport listed on the<br>flight plan?                               |
|   |                                                                                                    |
|   | Cruising altitude 25000 🗢 feet Delete Waypoint                                                                                             |
|   | Sgve Load Clear HavLog                                                                                                    |
|   |                                                                                                    |

#### 11. click fly now

| endum spillingingen der<br>Versteren einer der State | CREATE A FLIGHT                                      | - 8           |
|------------------------------------------------------|------------------------------------------------------|---------------|
|                                                      |                                                      |               |
|                                                      | Selected aircraft Selected location                  |               |
| GETTING STARTED                                      | Airbus Military A400M One Car Loaded 2 Manchester    |               |
| NEWS                                                 | CHANGE                                               | $\mathcal{T}$ |
| CENTURY OF FLIGHT                                    | Selected weather Selected time and season            | $\neg$        |
| CREATE A FLIGHT                                      | 3 Clear 4 11/11/2008 11:35                           |               |
| SELECT A FLIGHT                                      |                                                      |               |
| FLYING LESSONS                                       | Start flight with ATC window open                    |               |
| MULTIPLAYER                                          | Save Flight Fuel and Payload Failures Flight Planner | ר             |
| MULTIPLATER                                          |                                                      | _             |
| LEARNING CENTER                                      | 1                                                    |               |
| SETTINGS                                             |                                                      |               |
|                                                      |                                                      |               |
|                                                      | ELY HOW:                                             | Г             |

12. Here in this example we are starting on a runway. It's forbidden in the real world.

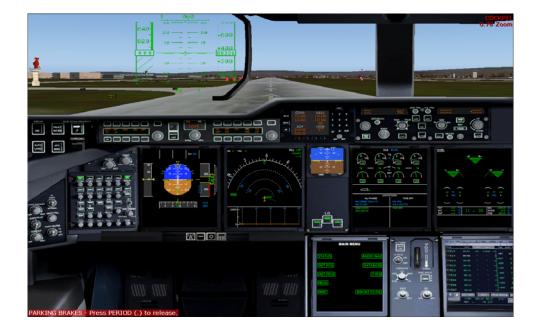

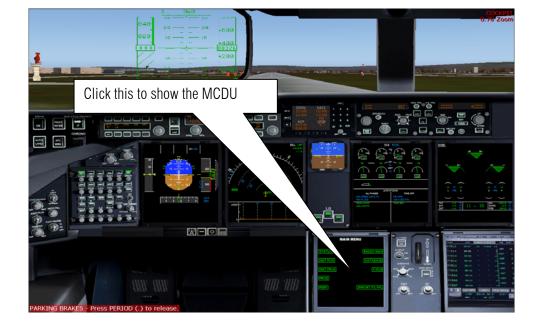

13. Let us start and program the flight plan

14. We set our initial position.

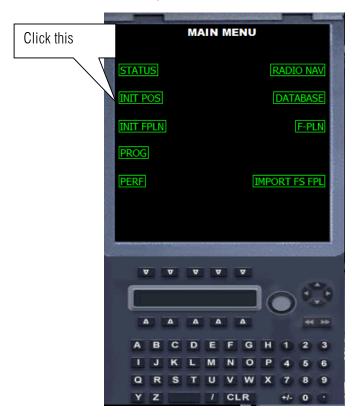

- INIT POS FMGC POS N53°20.74 W002°17.51 AIRPORT NAVAID GPS POS N53°20.74 W002°17.51 Step 2 click this UPDATE POS MENU F-PLN **v v v** σ ν Step 1 type EGCC Δ Δ Δ Δ G H J к L M N 0 Q U R S т V w X MCDU Y z CLR
- 15. Using the keypad type in EGCC which represent Manchester international airport

16. Let us enter our flight plan

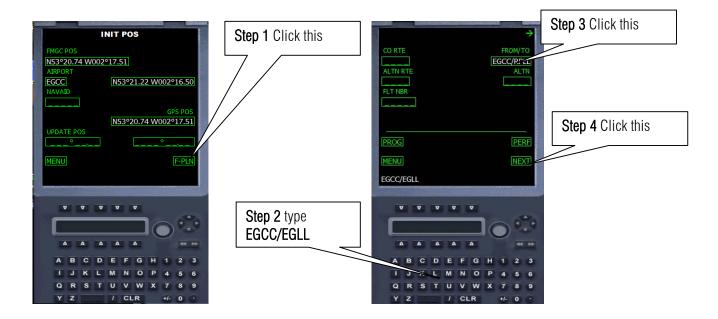

17. Recalling page 5 our first waypoint is HON so enter it on our MCDU

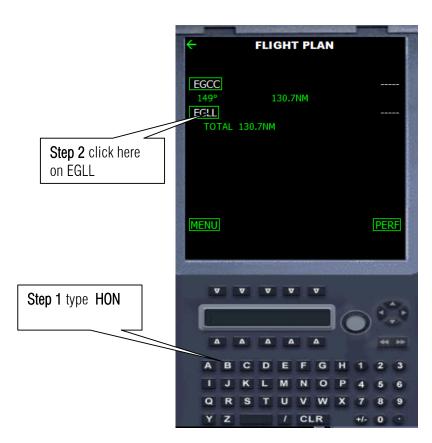

| ID    |
|-------|
| EGCC  |
| HON   |
| BEREK |
| COWLY |
| WOD   |
| EGLL  |
|       |
|       |
|       |
|       |
|       |
|       |
|       |
|       |
|       |
|       |
|       |
|       |
|       |

| And the second second s |   |
|----------------------------------------------------------------------------------------------------|---|
| DUPLICATE NAMES                                                                                                    |   |
| N29°08.00 E015°57.00                                                                                                    |   |
| HON (NDB) HON                                                                                                    |   |
| N44°26.40 W098°18.66                                                                                                    |   |
| HON (VOR) HURON                                                                                                    |   |
| N52°21.40 W001°39.82                                                                                                    |   |
| HON (VOR-DME) HONILEY                                                                                                    |   |
|                                                                                                    |   |
|                                                                                                    |   |
|                                                                                                    |   |
| 8                                                                                                    |   |
| 8                                                                                                    |   |
|                                                                                                    |   |
|                                                                                                    |   |
| HON                                                                                                    |   |
|                                                                                                    | 5 |
| <u> </u>                                                                                                    |   |
|                                                                                                    |   |
|                                                                                                    |   |
|                                                                                                    |   |
|                                                                                                    |   |
| A B C D E F G H 1 2 3                                                                                                    |   |
| IJKLMNOP456                                                                                                    |   |
| Q R S T U V W X 7 8 9                                                                                                    |   |
| Y Z / CLR +/- 0                                                                                                    |   |

18. Oh uh! What is this? This means there is duplication. Go to Flight plan. Press ALT on the keyboard then Flight then flight plan. Click Find Route then on the list box click HON. Zoom in to HON by clicking the a icon. Then click the icon of HON. So the choice is 1L. DO NOT CLICK LOAD! PRESS CANCEL ON THE FACILITY INFORMATION DIALOG AND CANCEL ON FLIGHT PLANNER DIALOG AND RETURN TO FLIGHT SIM.

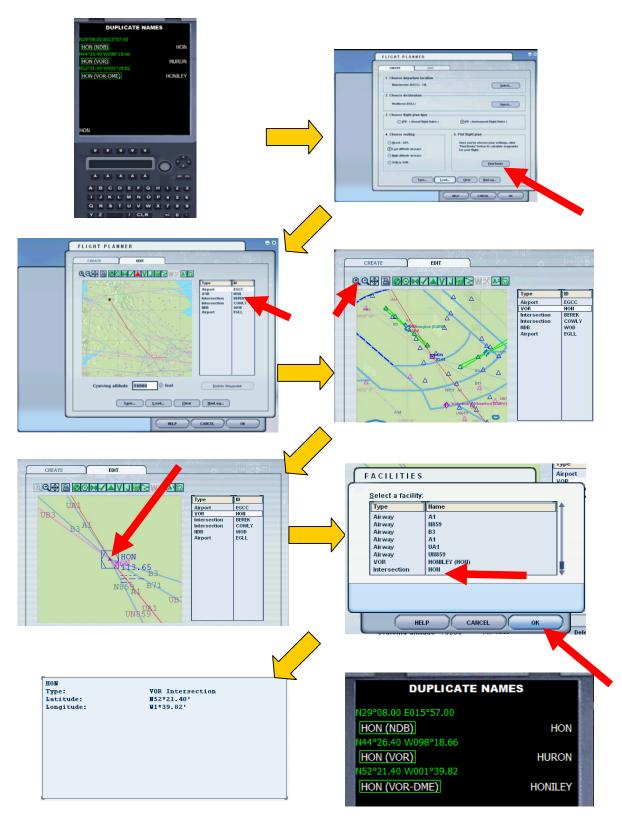

Author: Herrera

- 19. Now according to the flight plan after HON is BEREK some BEREK now. Click this FLIGHT PLAN DUPLICATE NAMES 133°38.00 E005°00.00 EGCC BEREK (INT) BEREK HON BEREK (INT) BEREK ZGLL TOTAL 132.8NM Step 2 click here on EGLL BEREK BEREK Step 1 type BEREK Δ Δ Δ Δ Δ Δ Δ 6 3 6 9 a R
- 20. Just like HON, BEREK has a duplicate name. Go to flight plan again and check the coordinates of BEREK

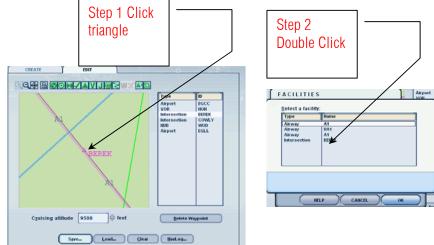

21. So the choice is

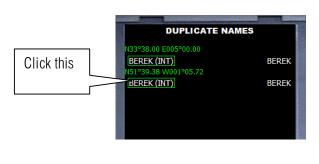

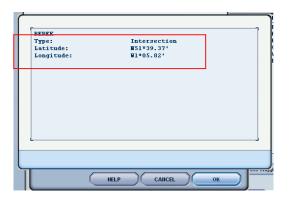

### 22. Then type COWLY.

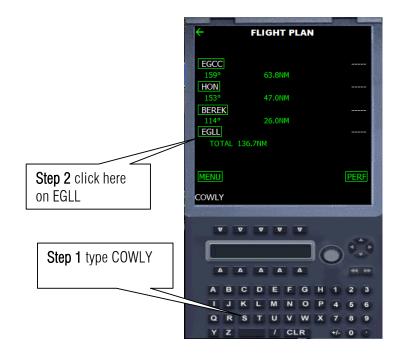

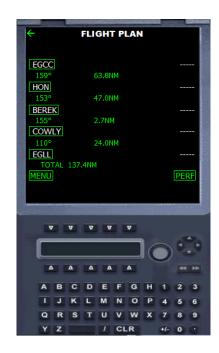

23. Let us enter the last waypoint WOD

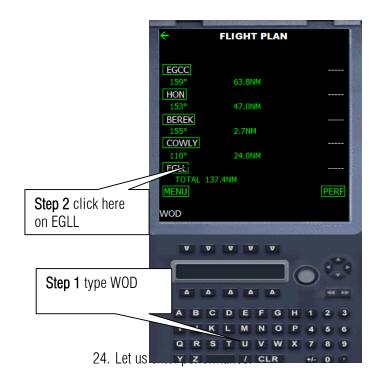

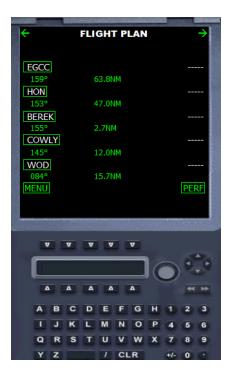

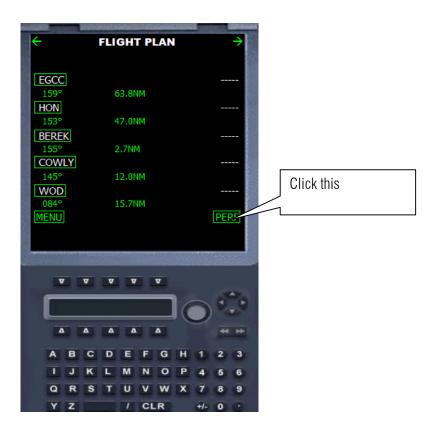

By this time you know how to enter the values so please copy the values shown below

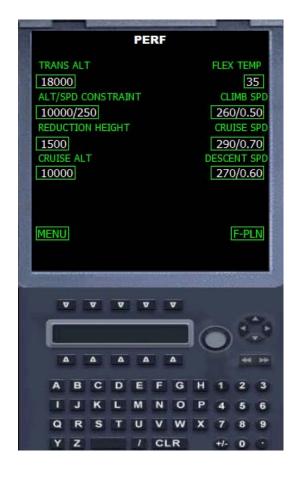

| 25. Let us go to the r  | main menu and then to our Radio                                                                                                    | o Navigation.                                                                                      | Step 2        |
|-------------------------|----------------------------------------------------------------------------------------------------|----------------------------------------------------------------------------------------------------|---------------|
| Step 1<br>Click<br>this | PERF           TRANS ALT         FLEX TEMP           18000         35           ALT/SPD CONSTRAINT         CLIMB SPD           10000(250)         260(0.50)           REDUCTION HEIGHT         CRUISE SPD           1500         290(0.70)           CRUISE ALT         DESCENT SPD           10000         270(0.60) | MAIN MENU<br>STATUS RADIO N.<br>INIT POS DATABASE<br>INIT FPLN F-PLN<br>PROG<br>PERF IMPORT FS FPL | Click<br>this |
|                         | A A A A A A A A A A A A A A A A A A A                                                                                                    | A A A A A A A A A A A A A A A A A A A                                                              |               |

26. Looking back the way we check the Radio frequency and coordinates of HON on page 11 we so the same to look for EGLL.

| RADIO NAV                                                                                                    |
|----------------------------------------------------------------------------------------------------|
| COM1         COM2           121.850         124.850           COM1 STDBY         COM2 STDBY           124.850         124.850           NAV1         NAV2           110.500         113.900           ADF         XPDR           0414.00         7677 |
| MENU (F-PLN                                                                                                    |
|                                                                                                    |
|                                                                                                    |
|                                                                                                    |
| A B C D E F G H 1 2 3                                                                                                    |
| I J K L M N O P 4 5 6<br>O R S T U V W X 7 8 9                                                                                                    |
| Y Z / CLR +/- 0 ·                                                                                                    |

| FACILITYINFOR       | MATION     |  |
|---------------------|------------|--|
|                     |            |  |
| CAT III ILS/DHE 09R | (IBB)      |  |
| Type:               | ILS        |  |
| Frequency:          | 109.50 HHz |  |
| Heading:            | 93         |  |
| Horse:              |            |  |
|                     |            |  |
|                     |            |  |
|                     |            |  |
|                     |            |  |

Runway 09 R frequency is 109.50 and the course heading is 093

| FACILITYINFORMATION                     |                                         |   |  |
|-----------------------------------------|-----------------------------------------|---|--|
| HEATHROV/LONDON (B                      | DEL                                     |   |  |
| Type:<br>Class:<br>Frequency:<br>Morse: | NDB<br>Compass locator<br>424.0 kHz<br> | - |  |

RADIO NAV COM2 121.850 124.850 COM1 STDBY COM2 STDBY 109.50 109.50 124.850 124.850 NAV1 NAV2 109.500 109.500 XPDF 0424.00 7677 424 F-PLN V V V V Δ Δ Δ Δ Δ G н R C D F A F 3 0 N o R W

27. Enter the correct values shown below on the ballons.

28. Now its time to enter the CRS Heading to  $\boldsymbol{093}$ 

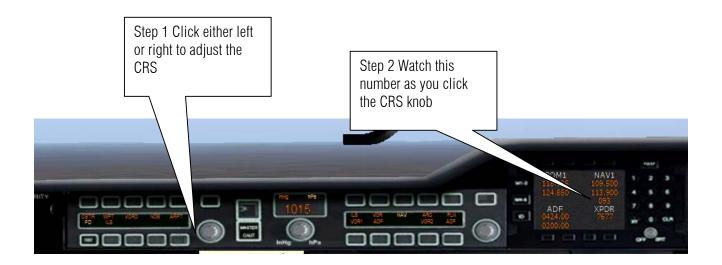

#### 29. Final cockpit prep.

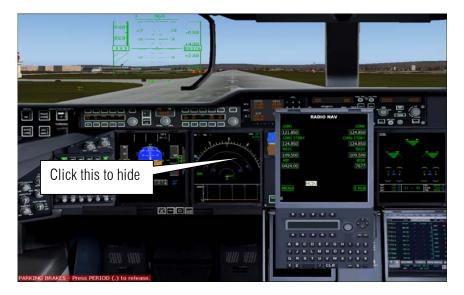

30. Do the following as shown.

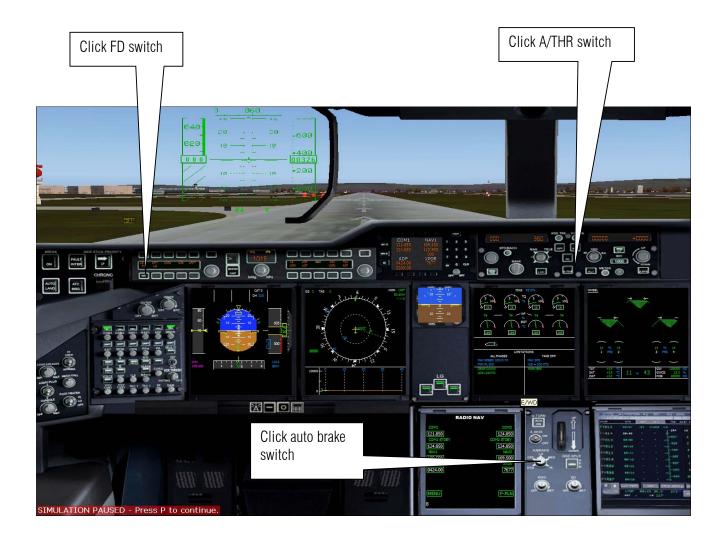

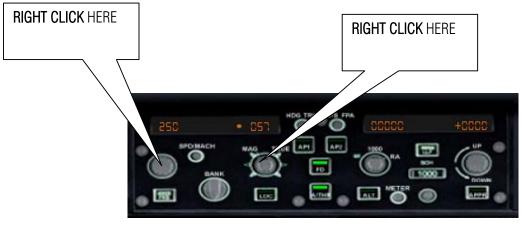

BEFORE

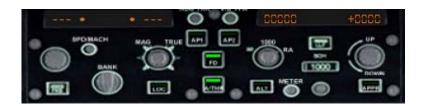

AFTER

31. Let us enter our initial altitude

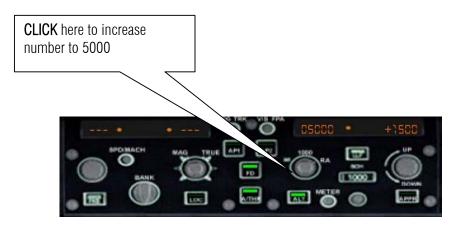

- 32. Press **F7** three time to deploy the Flaps

33. Radio Tower for take off clearance.

RADIO

Army 700, cleared for takeoff runway 6L, straight-out departure approved.

Army 700 , taxi to and hold short of runway 6L via taxiway runway 6L. Contact tower on 118.625 when ready.

34. Press F4 for full throttles.

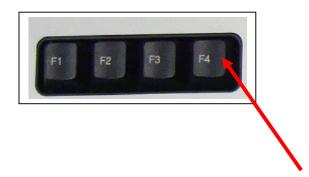

35. Release the parking brake and fly!!!

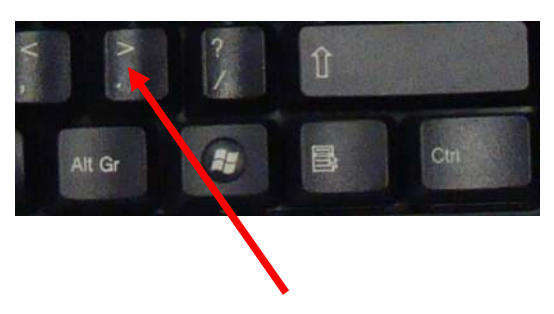

36. watch for your speed when you reach 130 knots nose up 25 degrees.

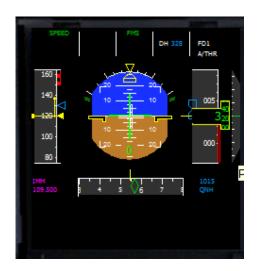

37. press G to retract the landing gear.

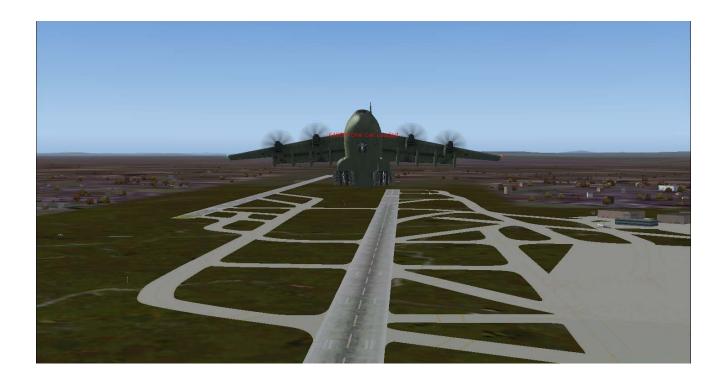

38. Press F5 to retract the landing Gear.

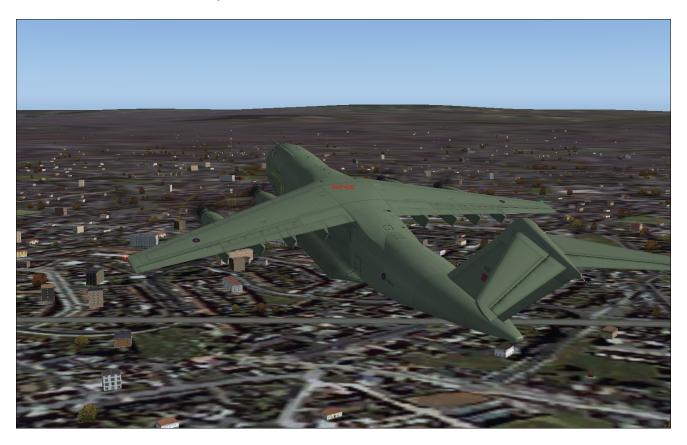

39. Maintain speed to 130 knots plus otherwise you will stall and fall to the earth. To do this go down on a degrees in the ADI.

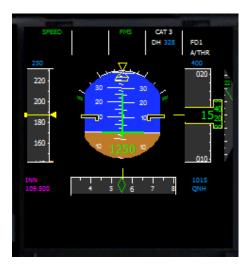

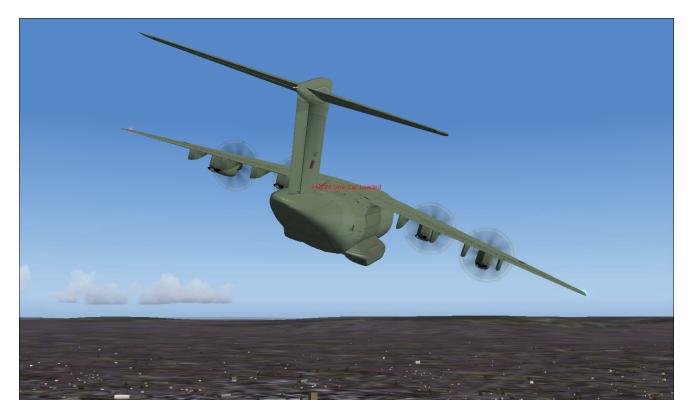

40. We must turn right the A400M toward south.

41. Now we are facing south toward EGLL and we are align towards our flight plan as shown by the green line in the navigation display. Let us engage autopilot . **Press Z on the keyboard.** 

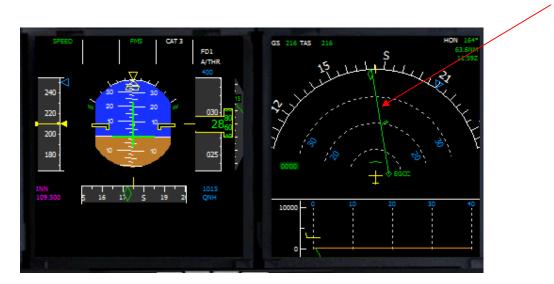

42. Then click altitude hold.

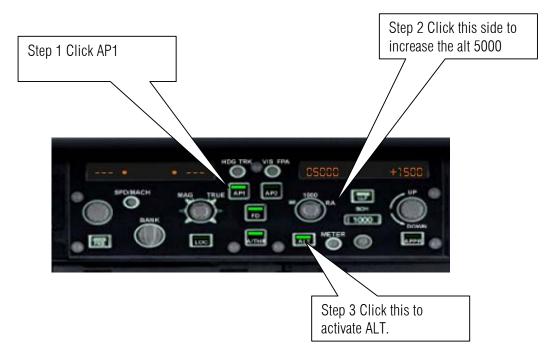

43. Now its climbing and turning in autopilot mode.

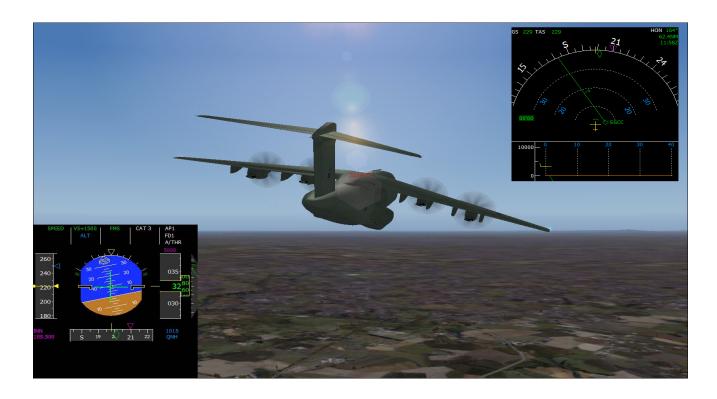

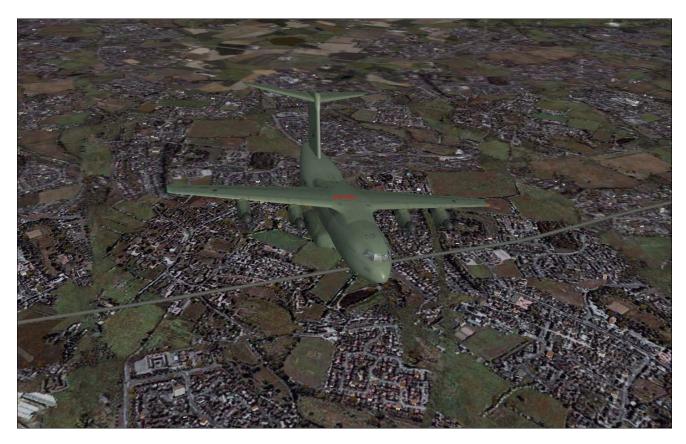

44. Let us maintain 5000 Ft towards BEREK.

45. As we level to 5000 ft pull back the throttles down to 80 % so we are in the Auto throttles range.

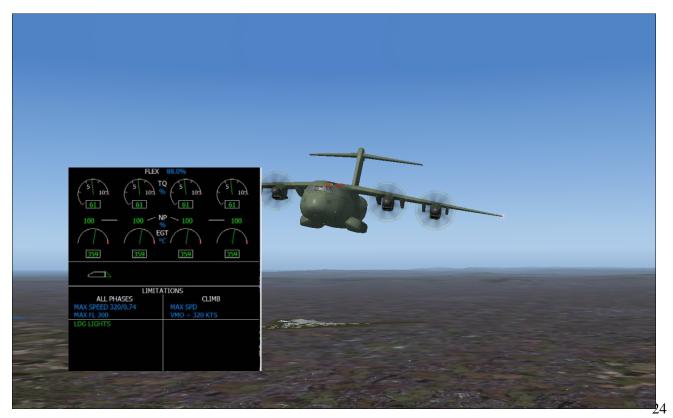

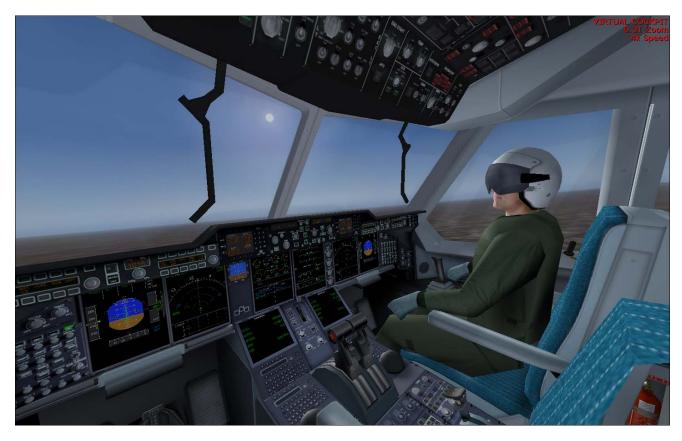

46. Talk to your co pilot on what is up tonight in London?

47. 10 mile before approaching BEREK descent to 2500 ft.

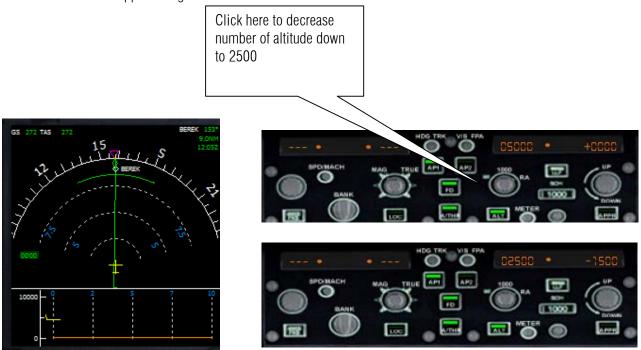

48. Start slowing down now

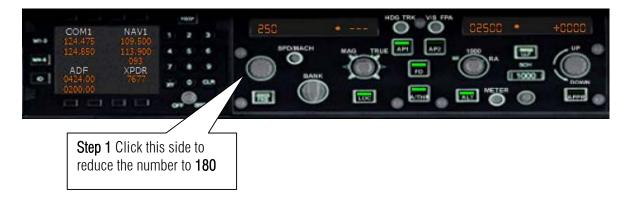

49. To active the reduction of speed finally click button

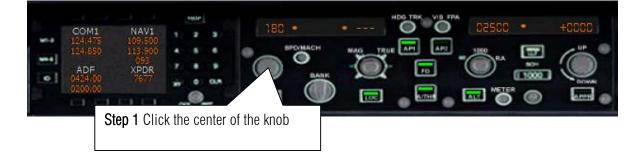

Let us prepare for landing let us start slowing down.

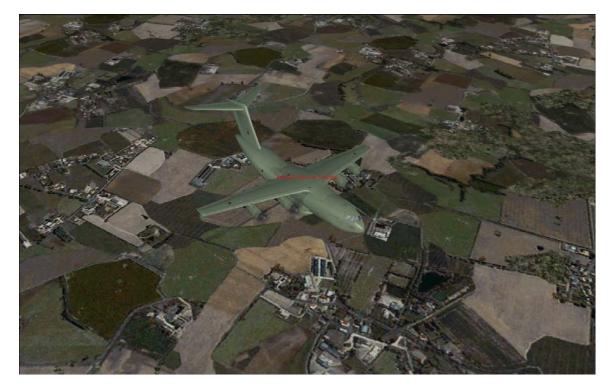

50. Call ATC that we are landing.

| RADIO                                                                  |   |
|------------------------------------------------------------------------|---|
| Army 700, Heathrow Tower. Make straight in, runway 9R. Altimeter 2992. | ^ |
| Army 700, Heathrow Tower. Make straight in, runway 9L. Altimeter 2992. |   |
| Army 700, you are leaving my airspace, frequency change approved.      |   |

51. click ILS as we pass by WOD inbound to EGLL

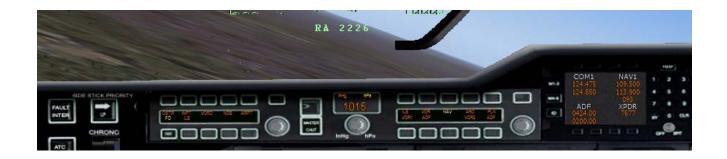

52. We have to act fast as we are preparing to land.

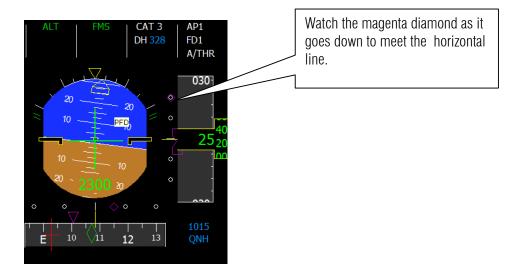

53. Now as we are align to the final leg let us click the localizer button.

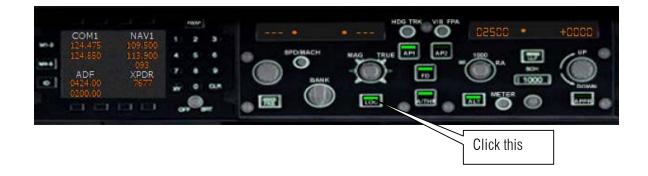

54. Hey look back on that magenta diamond!!!

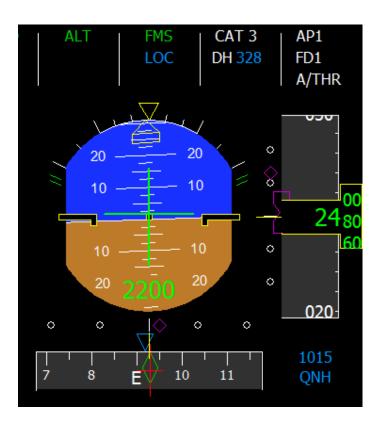

# Sample flight of Airbus A400M by Wilco Publishing <u>Author: Herrera</u>

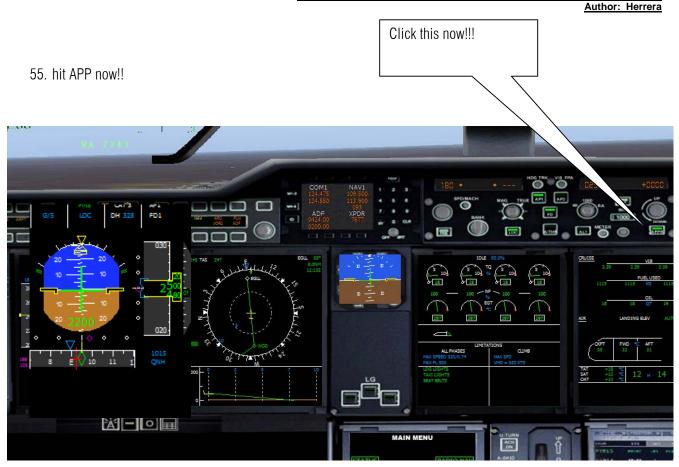

56. Set our brakes to med

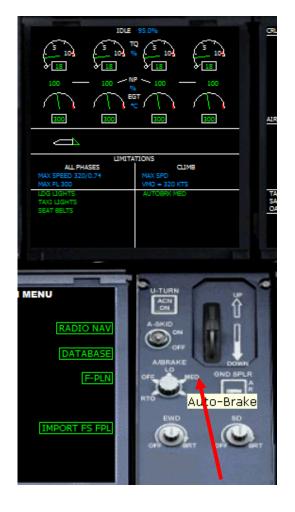

## 57. Deploy the gears press G

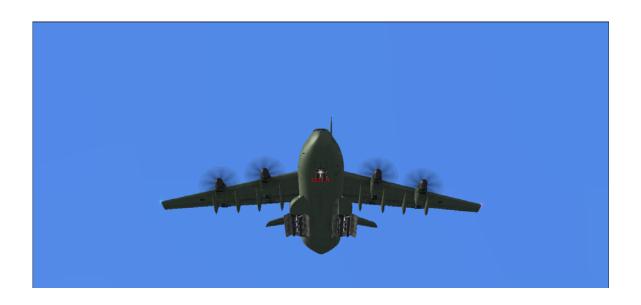

58. Press F7 to deploy flap to help slow us down. Watch as we make a autoland.

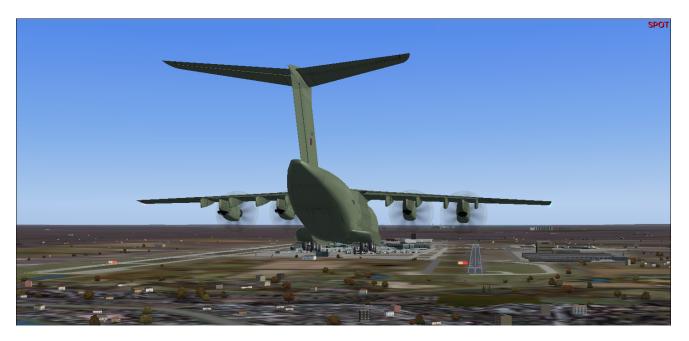

59. As we are about to land !!

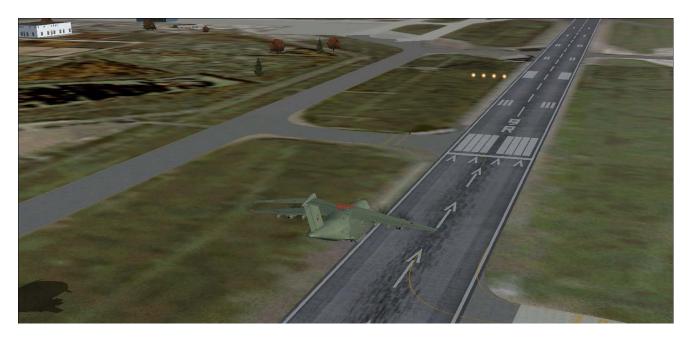

60. Do the following when you touch down!!

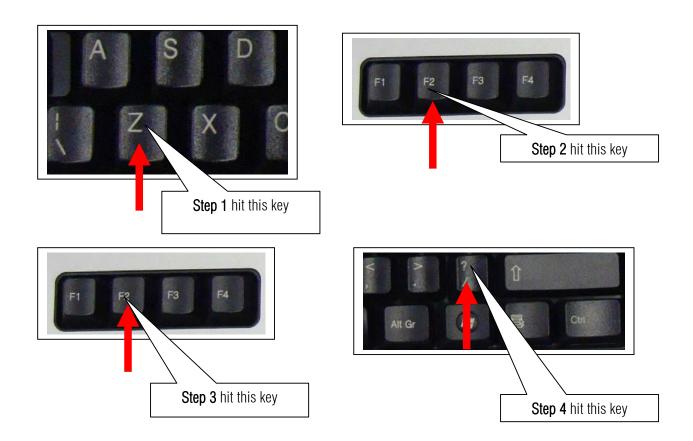

61. Retract the flaps by pressing F5. Then full stop by press. (Period)

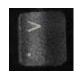

62. Press Slash to retract the speed brakes.

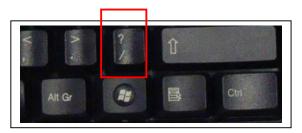

63. Nice landing Captain! Call ATC for parking and gates so I can disembark and go to my daughter Bea.

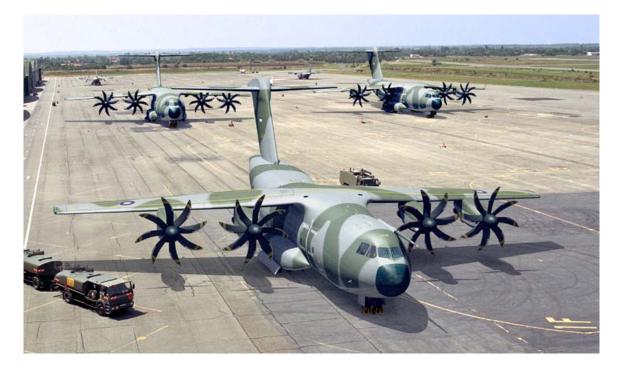

I am not a A400M pilot just an airplane enthusiast so if there is a technical error my apologies. This sample flight is dedicated to my beloved daughter Beatrice Joy. Many thanks to Mr. Christophe Modave. Thank you to **Wilco Publishing** 

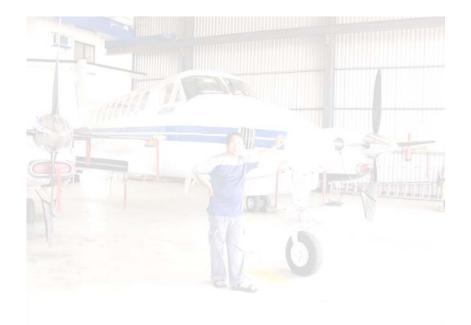

Recommended Software.

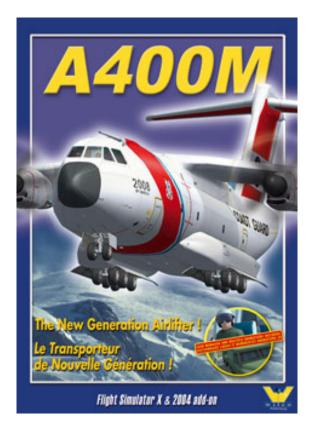